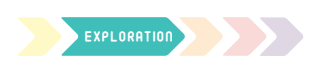

# POURQUOI/COMMENT

 $\neg$ **OD-A** 

 $1/3$ 

20 min

Préciser les vrais besoins

CONSIGNE Clarifier dès le début le véritable problème pour mieux vous aider à identifier votre besoin

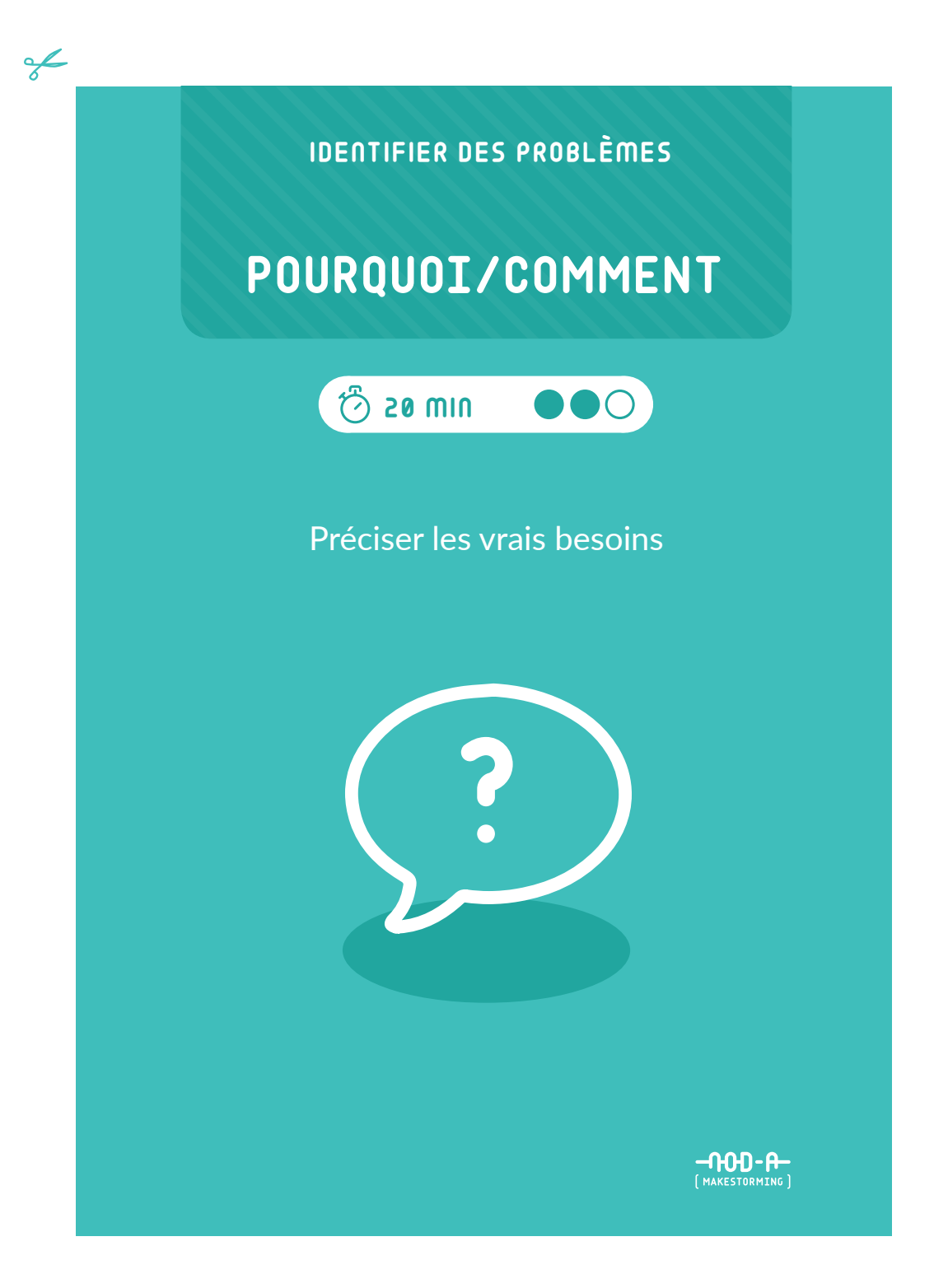

en libre télécharge Cependant, il ne peut pas être modifié<br>ni utilisé à des fins commerciales.

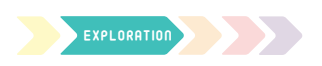

 $\epsilon$ 

# POURQUOI/COMMENT

ብብብ- A

20 min

Préciser les vrais besoins

CONSIGNE Clarifier dès le début le véritable problème pour mieux vous aider à identifier votre besoin

 $2/3$ 

### POURQUOI/COMMENT

- $\hat{c}$  20 min
- à partir de 2 personnes

 $\mathscr{P}$  PAPIER CRAFT OU TABLEAU BLANC, FEUTRES

Un besoin en cache souvent un autre… il est important de clarifier dès le début d'un projet le véritable problème que vous voulez traiter. Cette activité vous permettra de descendre dans différents niveaux de besoins pour mieux identifier votre VRAI sujet.

1 Décrivez le besoin ou le problème initial que vous **voulez traiter.** 

Par exemple : se former sur l'intelligence artificielle.

2 **En partant de ce besoin, posez-vous à chaque fois les**  questions:

*•* **"Pourquoi ?" – et vous montez alors d'un cran vers un besoin plus abstrait**

*•* **"Comment ?" – et vous descendez d'un cran vers un**  besoin plus concret, qui s'approche d'une solution ou d'une offre.

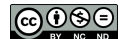

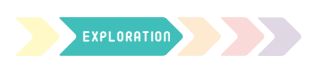

### POURQUOI/COMMENT 20 min

**-00D-A** 

Préciser les vrais besoins

CONSIGNE Clarifier dès le début le véritable problème pour mieux vous aider à identifier votre besoin

3/3

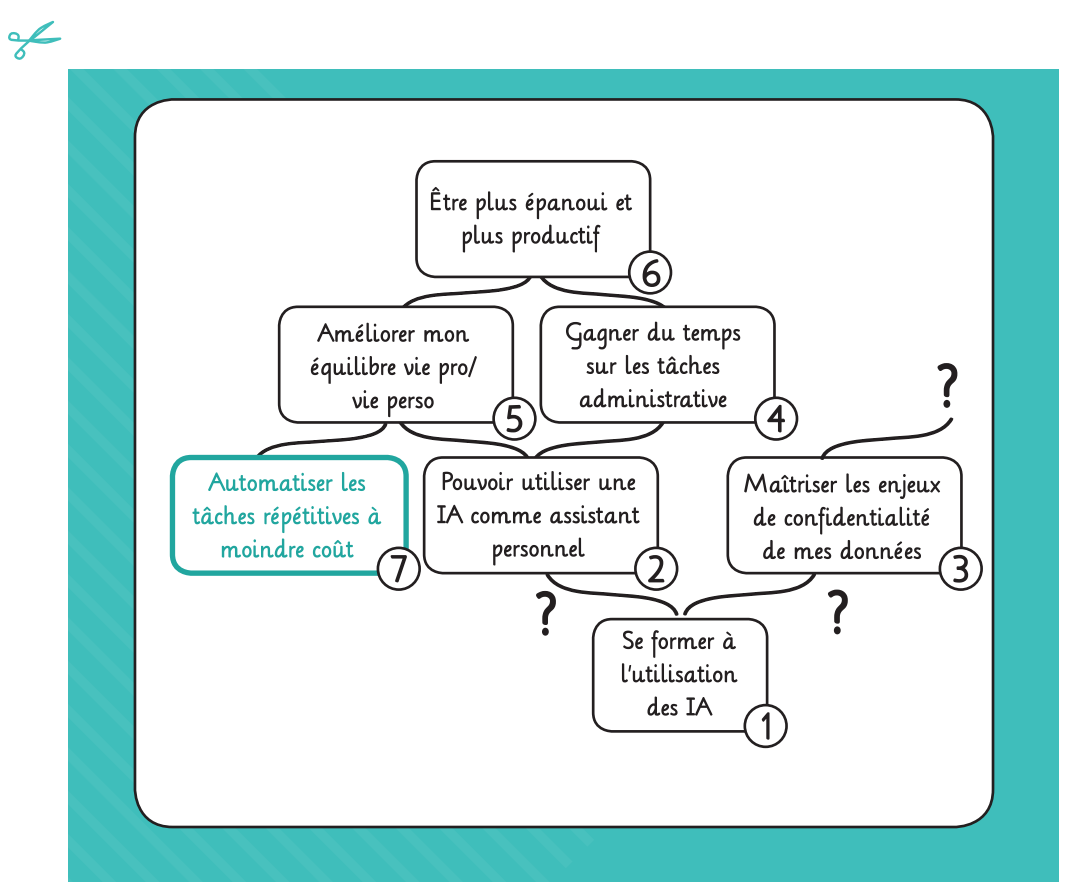

3 À la fin, sélectionnez le niveau de besoin qui vous semble le plus pertinent à traiter dans votre cas.

#### Astuces

- Assurez-vous de traiter le bon niveau de problème : ni trop superficiel, ni hors de votre portée.
- Le schéma vous montre comment l'enchaînement se fait et dans quel ordre les besoins ont été identifiés.

st en libre télécharge Cependant, il ne peut pas être modifié<br>ni utilisé à des fins commerciales.